「システム利用」について ※必要に応じて変更して下さい。

- 1.パスワード
- 株価管理ソフト【コスモくん】にログインする為のパスワードです。
- 2.メールアドレス
- パスワードを忘れてしまった場合などに、メールを受信する為のメールアドレスです。 3.EXCEL記録フォルダ(必須入力)
- 株価管理のEXCELを記録するフォルダーを設定します。
- ※Windows7または、Windows10の場合、OneDriveの共有フォルダーを指定する事も出来ます。 4.ユーザーID
- 不正利用などを管理する為にID毎にログイン日時、パソコン名称などを記録しています。

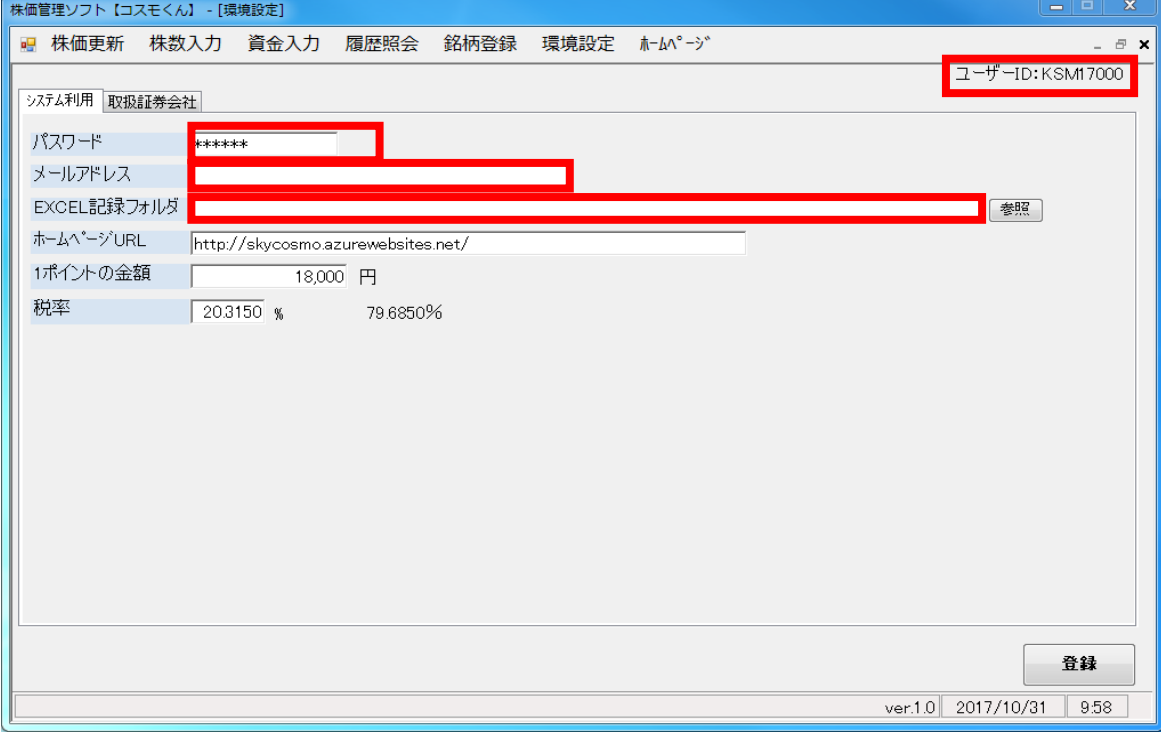

## 「取扱証券会社」について

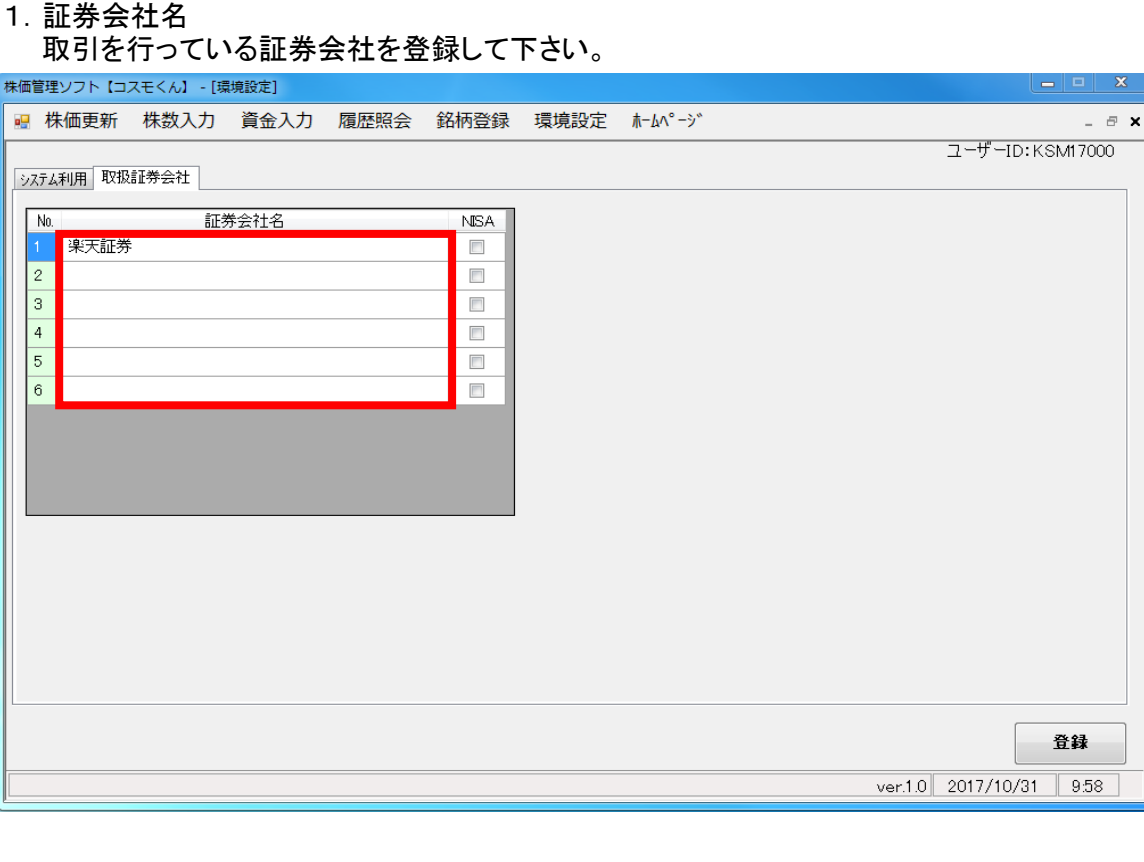